## **Wymagania edukacyjne z informatyki w klasie 8 zgodne z** *Program nauczania informatyki w szkole podstawowej "Lubię to!"*

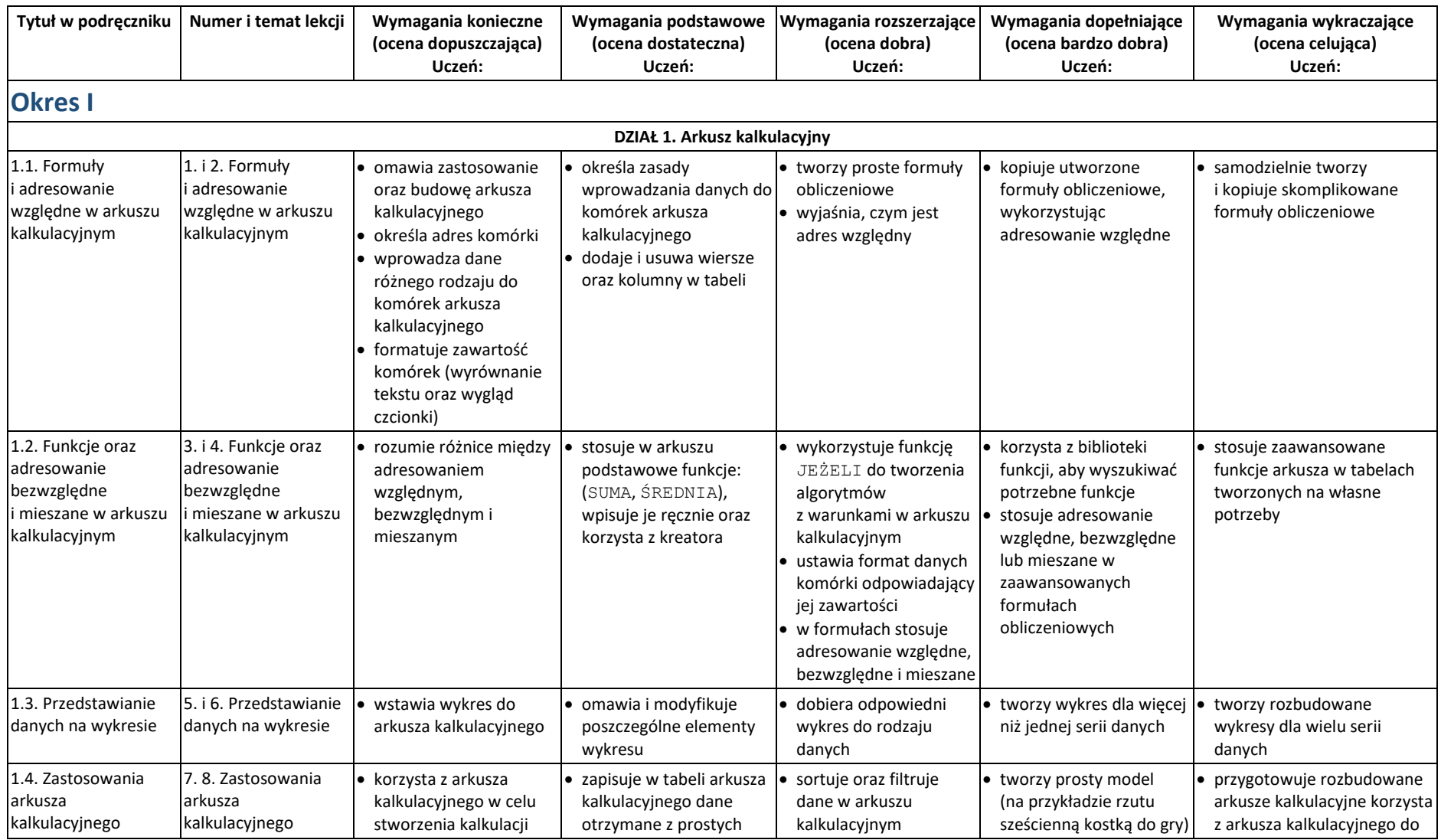

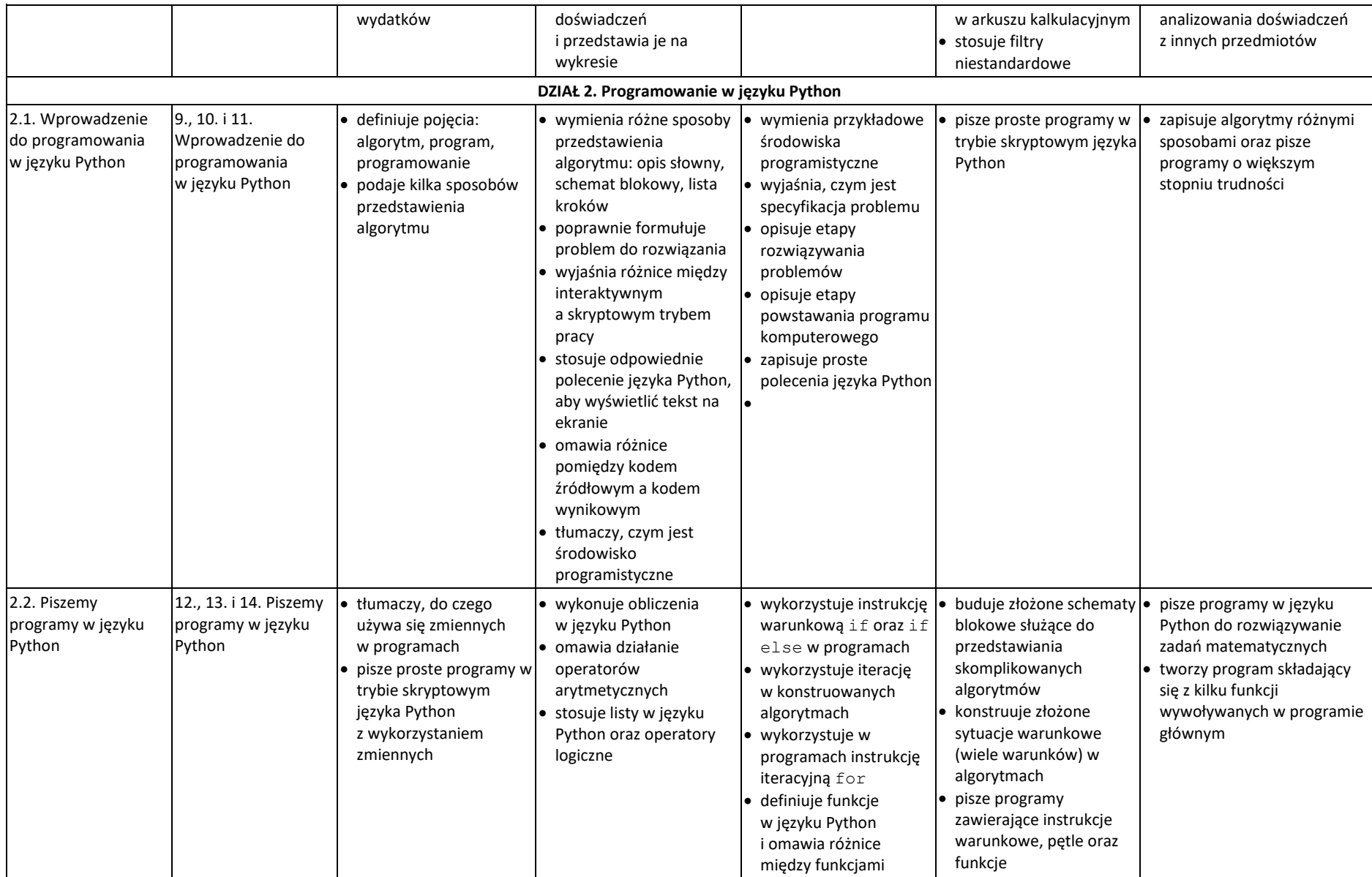

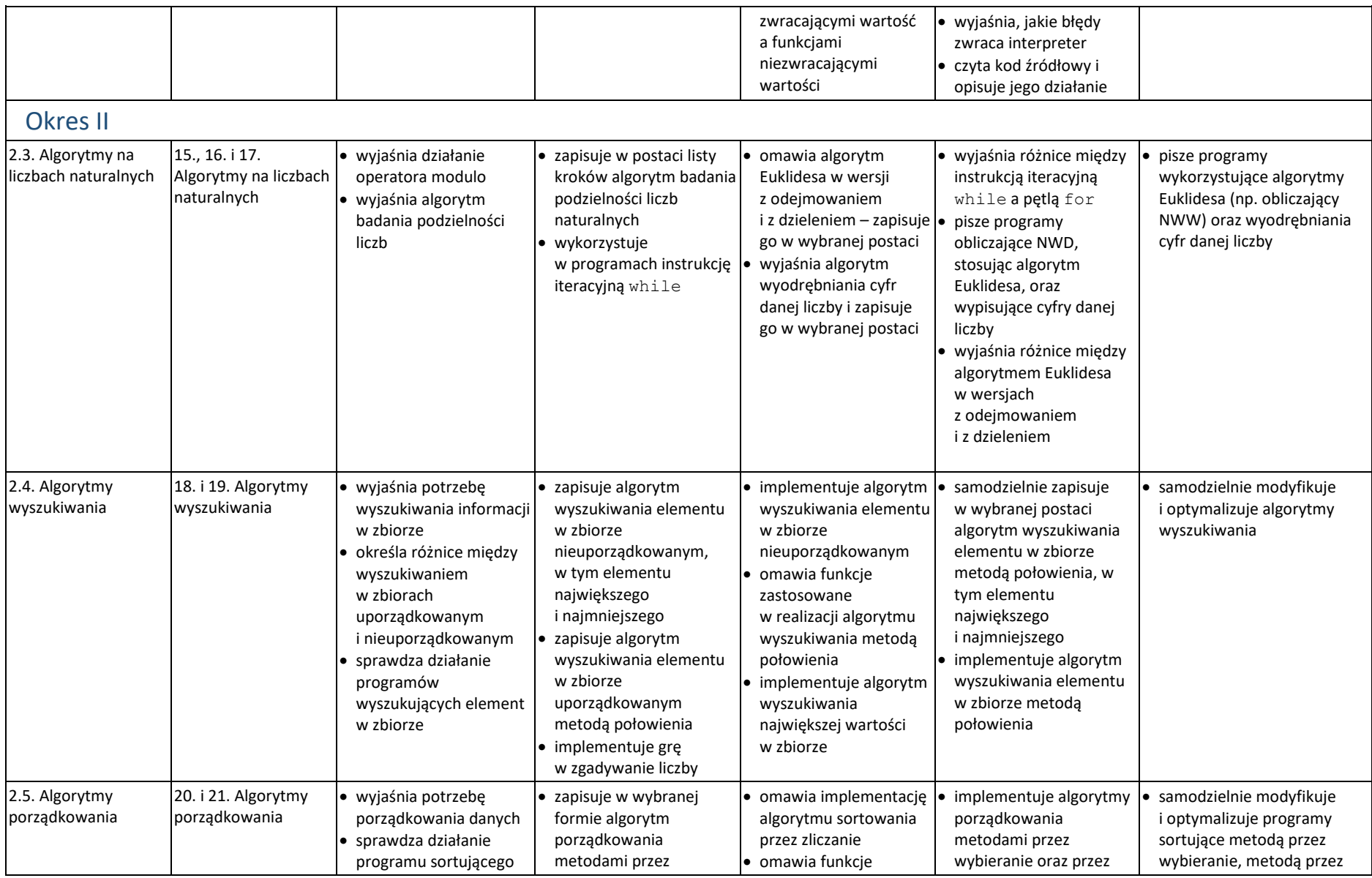

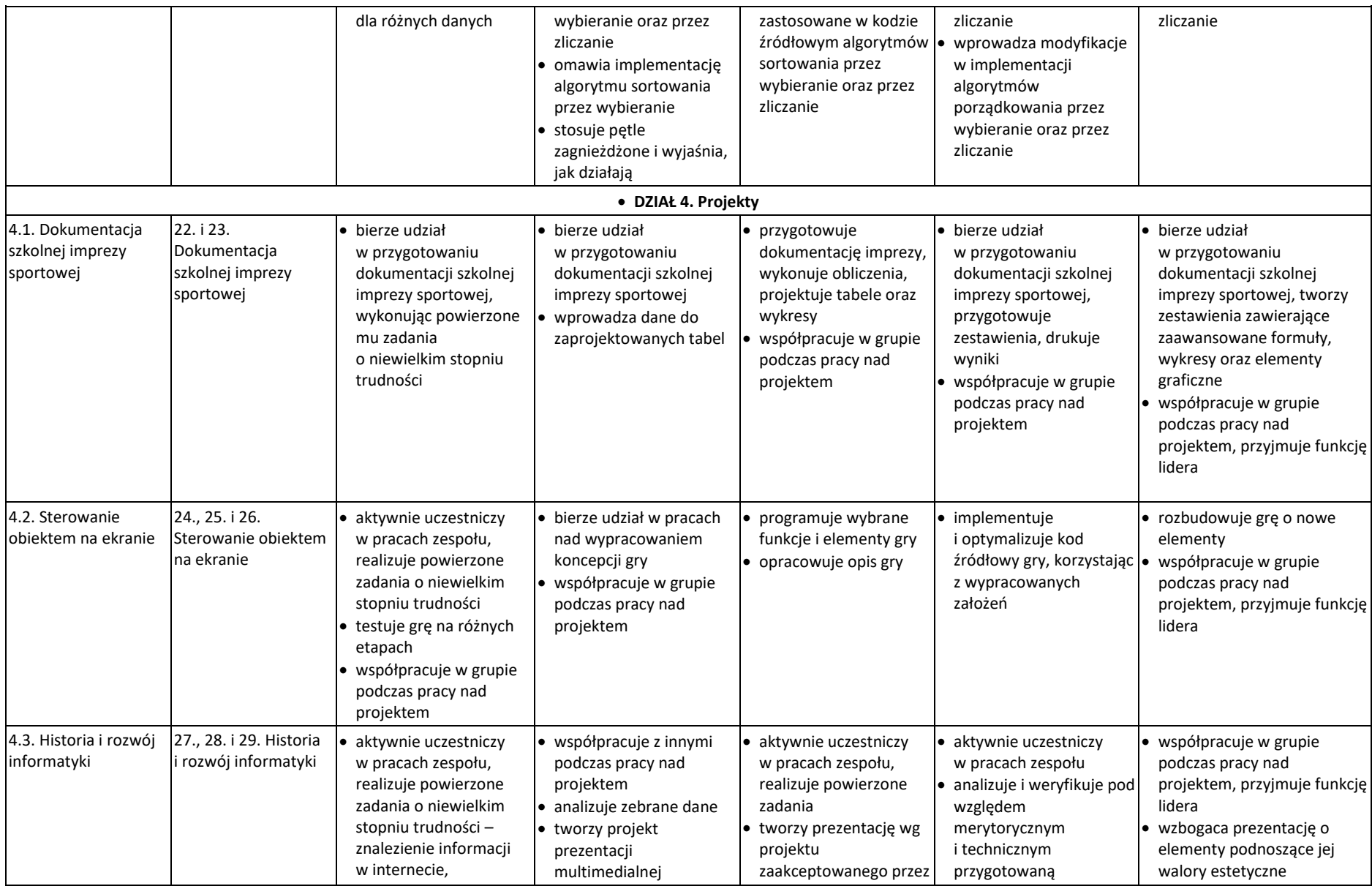

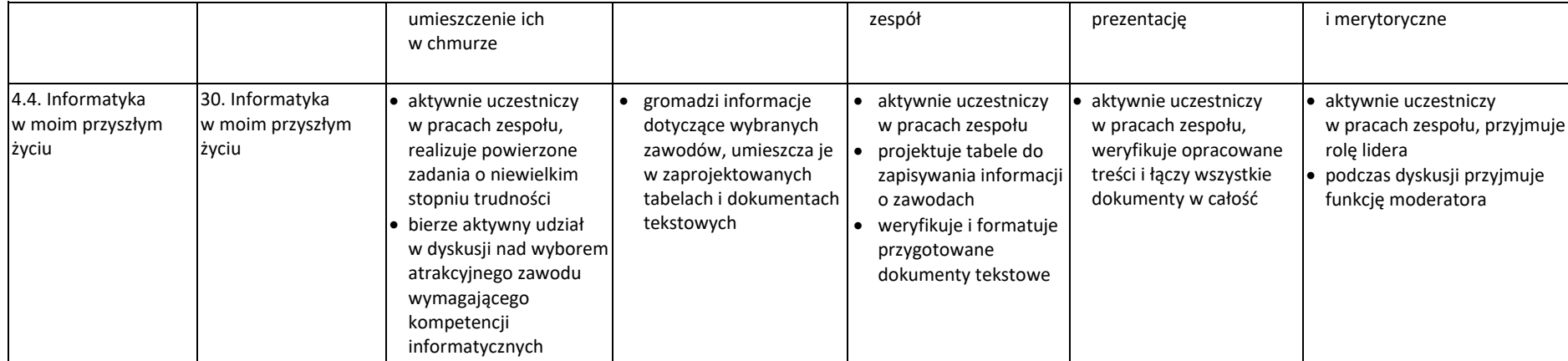

Uczniowie zapoznani z wymaganiami edukacyjnymi podczas pierwszej lekcji informatyki.